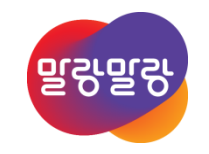

2019.8.5

**HANCOM 한컴MDS** 

**Altıum** 

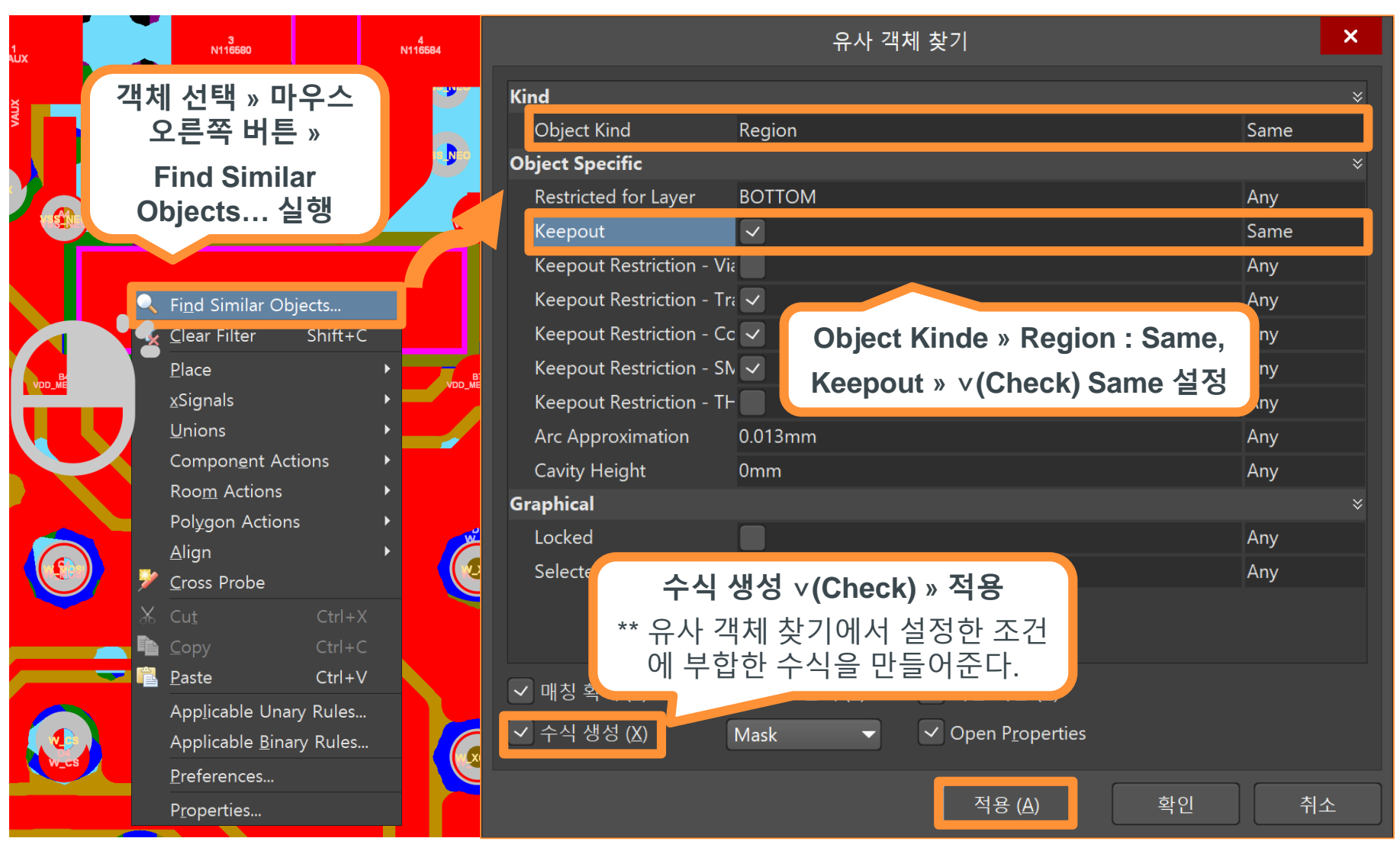

*Altıum.* 

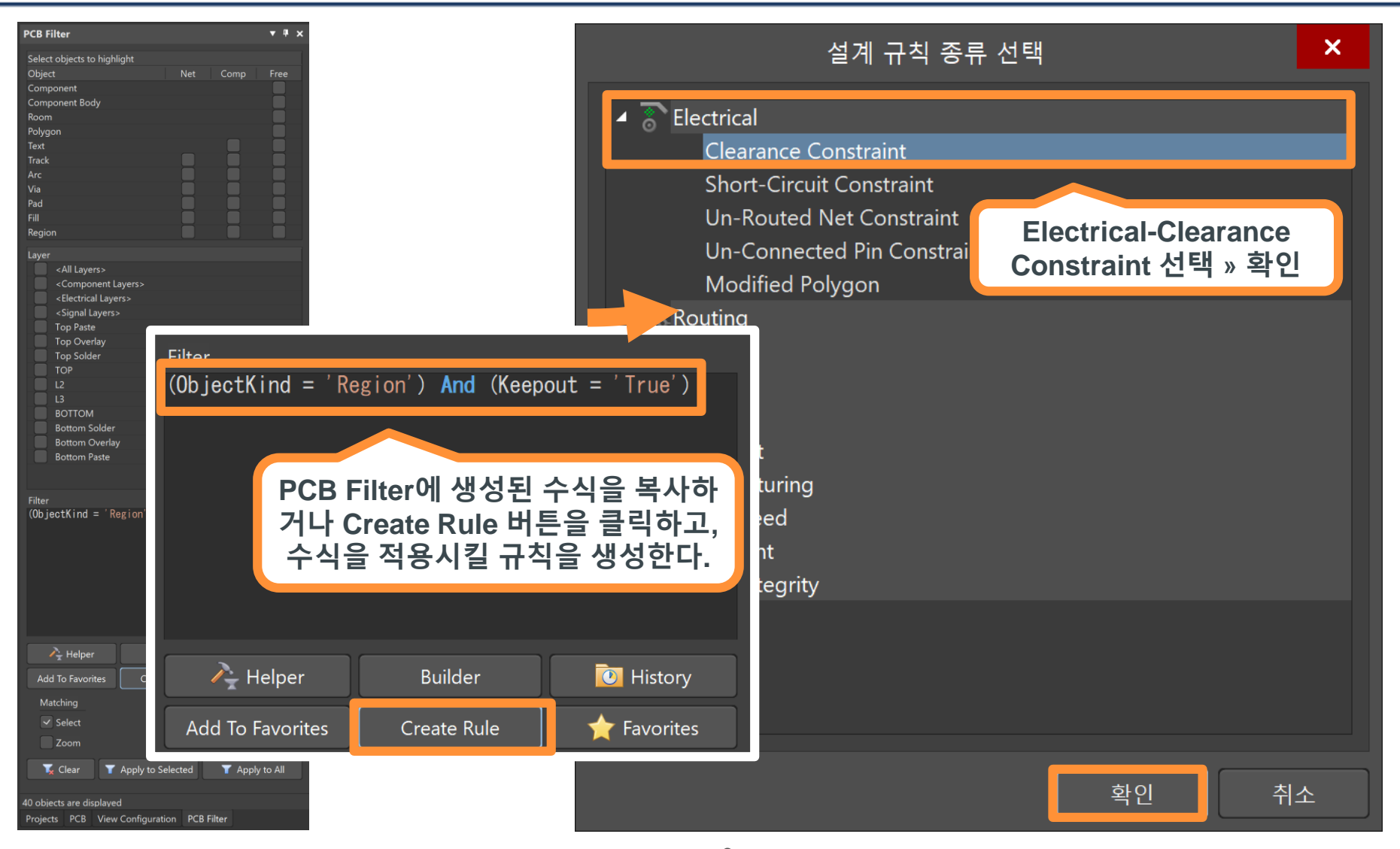

Altıum.

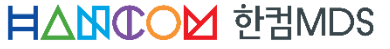

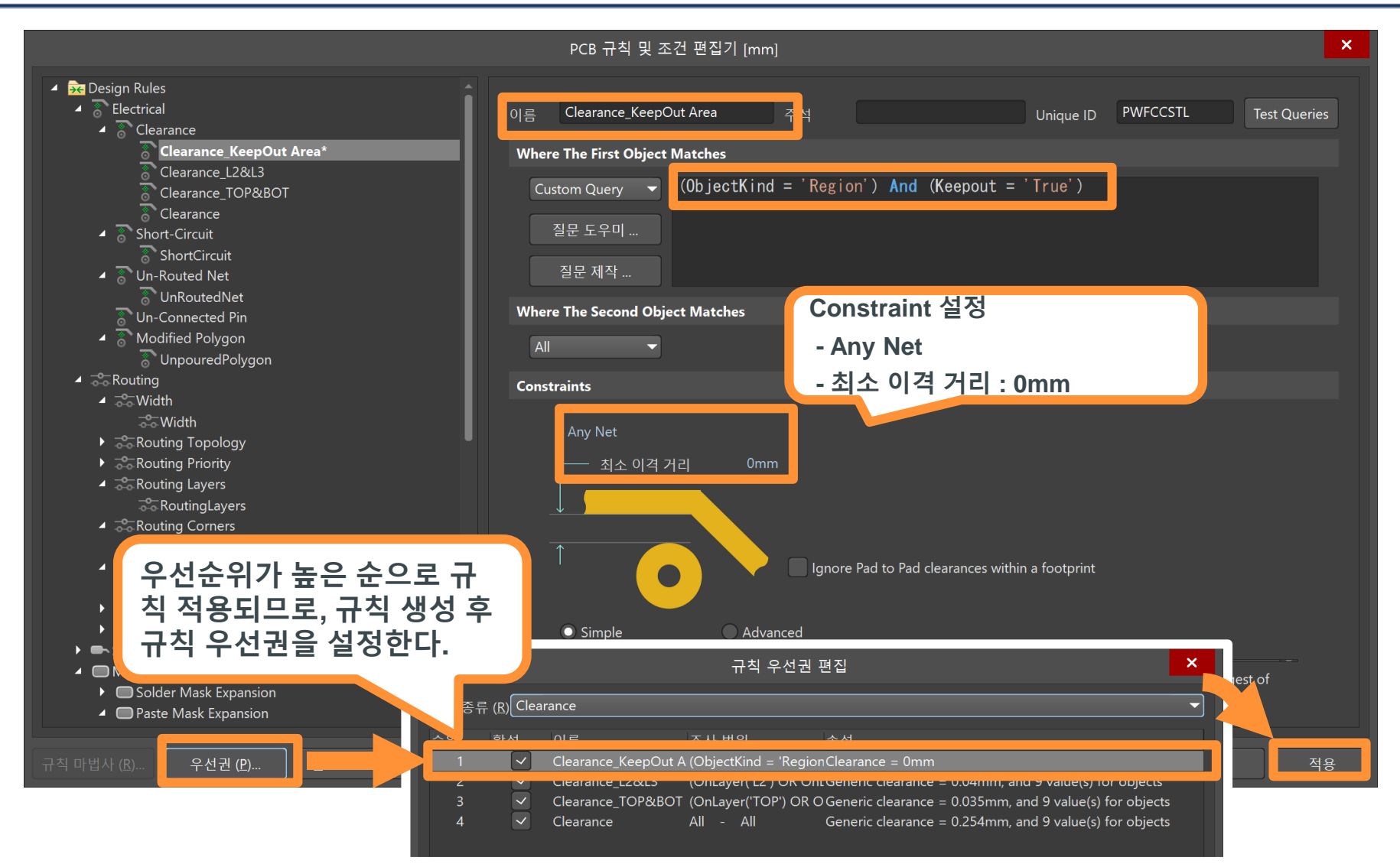

**Altıum** 

**HANCOM SHANDS** 

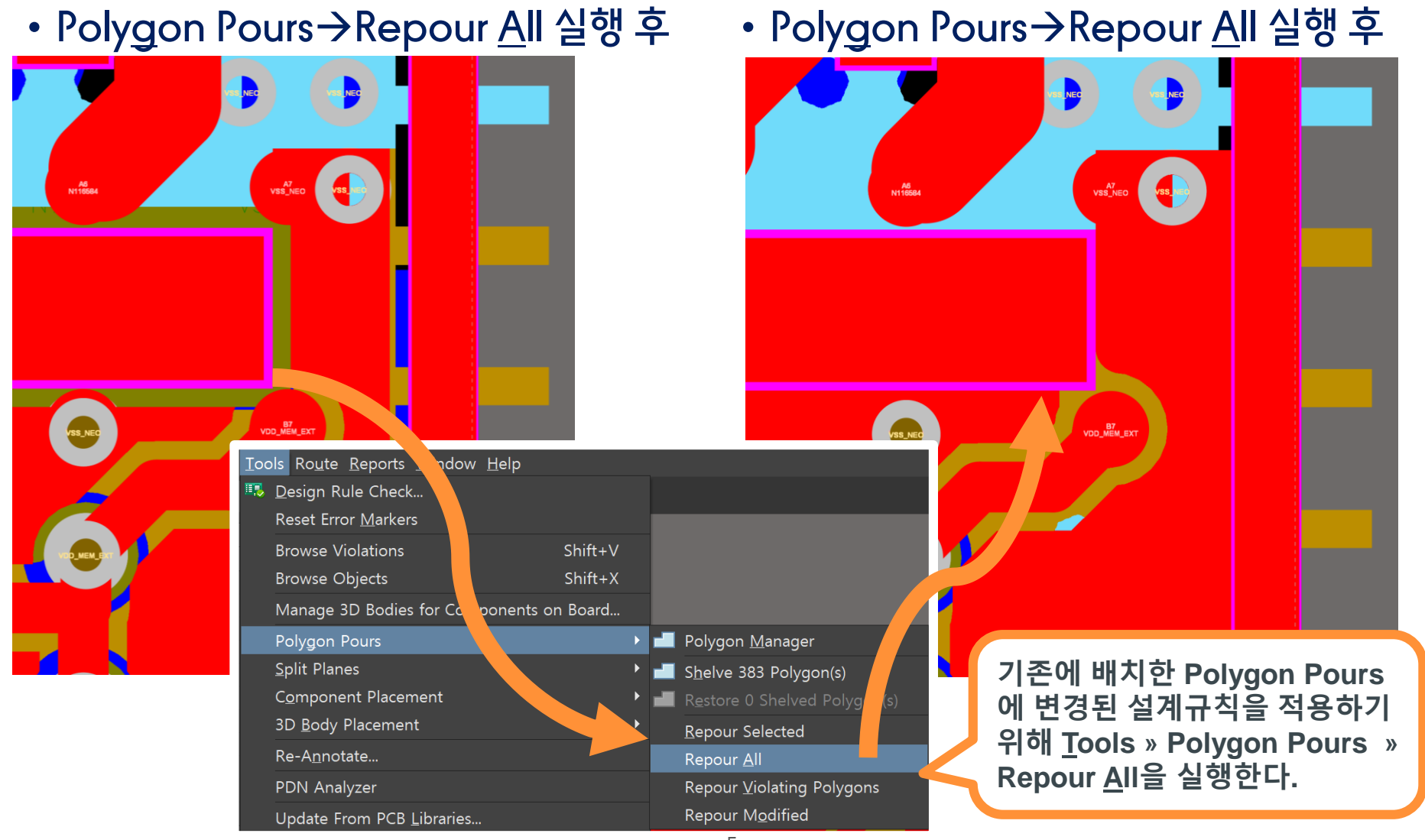

Altıum.

**HANCOM 한컴MDS** 

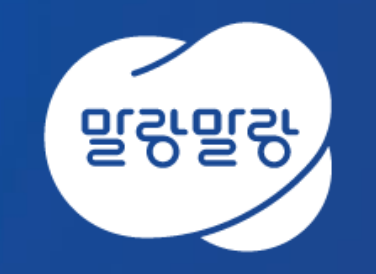

#### (쥐한컴MDS altium.hancommds.com

031-600-5188 altium@hancommds.com

본사 13493 경기도 성남시 분당구 대왕판교로 644번길 49 한컴타워 3,4층 031-627-3000 연구소 13487 경기도 성남시 분당구 판교로 228번길 17 판교세븐벤처밸리 2단지 1동 9층 031-600-5000

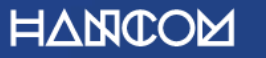

Template Visual Guide, version 1.0 © Hancom Inc. / Pangyo, February 2019